# **Adapt2Move**

#### Integrate external Mobility simply everywhere

## The Project

As of today, mobility service providers like carsharing companies are badly accessible for corporates. The information and booking of these mobility options is not integrated and thus hard to compare in terms of availability and sustainability. We make it simple to integrate various external mobility providers into already existing corporate software by overcoming the technical incompatibilities with a universal mobility API. This API can be used by in-house software of corporates to make use of various mobility options in a collected and standardized way and even combine it with internal fleet management. Employees no longer need to either resign from external services or use a multitude of apps to manage them. They can use a single application for everything and identify the best and most sustainable mobility options easily. Software corporations act as sales partners to guarantee an easy usage for the customer and market accessibility for us.

#### The Team

Location: Fraunhofer IAO - Stuttgart

Members: **Stefan Schick** (Management), Ben Oesch (Software Developer), Thomas Schrodi (Mentor)

AHEAD Infos Batch: Phase: 1

Track: Spin-Off

## **AHEAD**

#### The Business Model

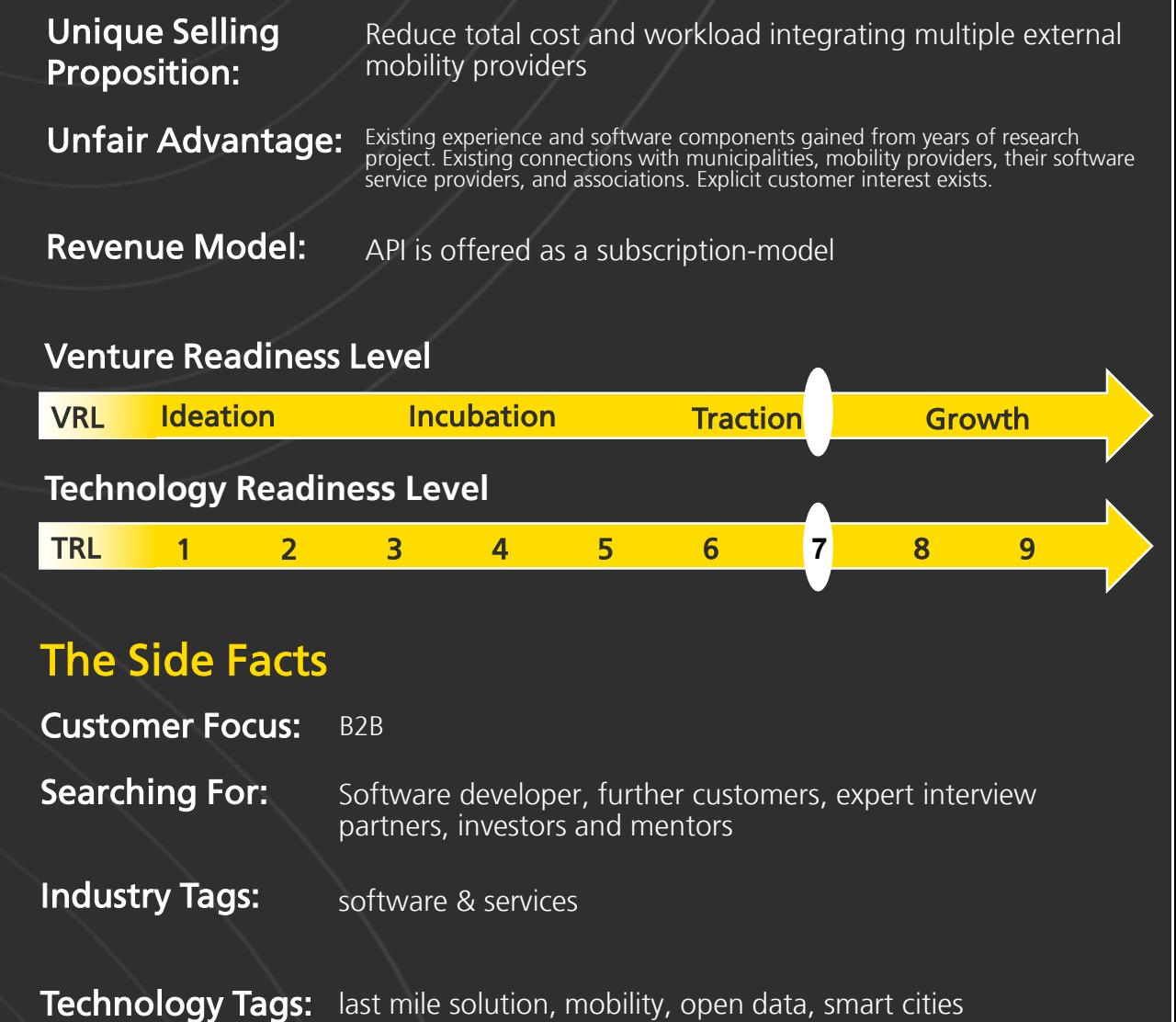